### **GRAPPA3E**

# GAIA EDR3 Restreint pour l'Astrométrie et à la Photométrie Pour les "Amateurs"

GRAPPA3E provient de la publication Early DR3 (EDR3) de la mission GAIA de l'ESA. Le contenu de cette publication est décrit ici.

### <span id="page-0-0"></span>**Remerciements**

Un grand merci aux équipes GAIA qui ont rendu ces informations disponibles. Un grand Merci aussi à Dave Herald et Paolo Tanga pour leurs conseils pour l'utilisation et le codage des données de GAIA.

Si vous désirez utiliser cette base de données, s'il vous plaît lisez d'abord ceci : Remerciements et Crédit et Citation

# Table des matières

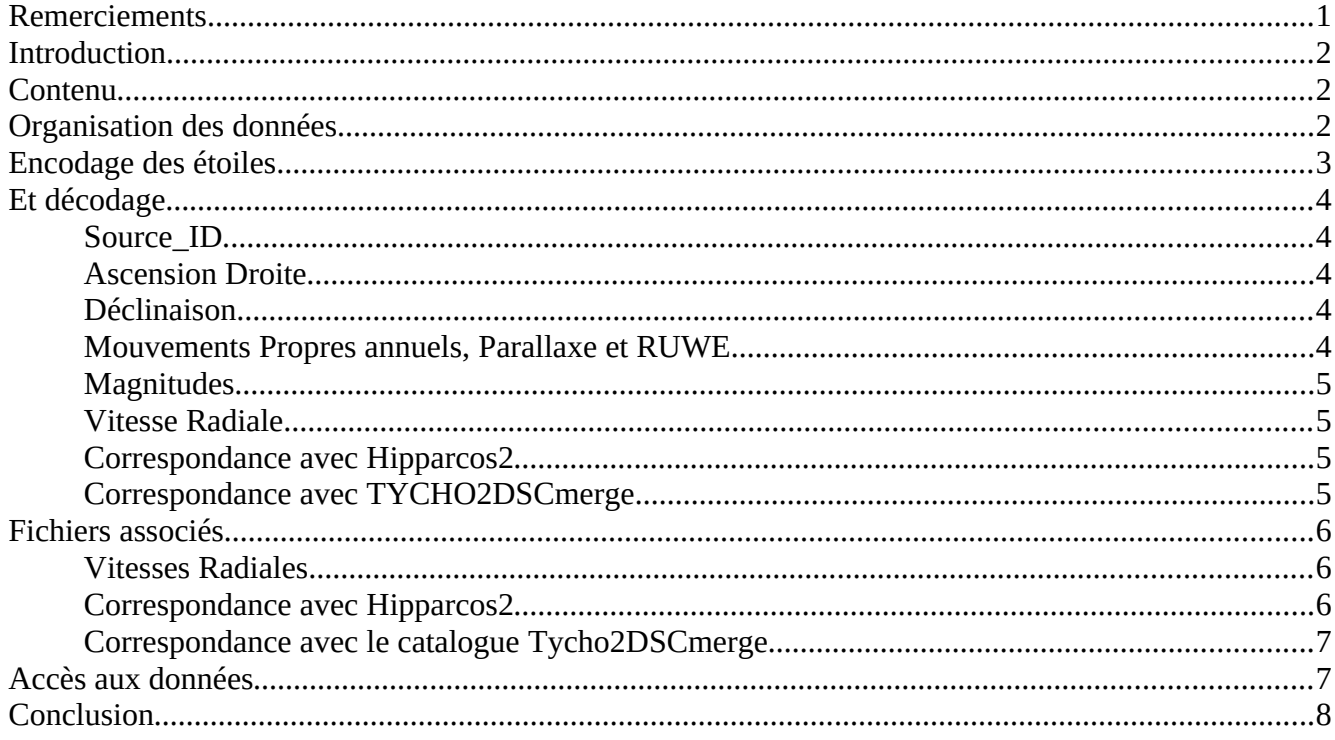

## <span id="page-1-2"></span>**Introduction**

L'objectif principal de GRAPPA3E est de rendre disponibles hors ligne les données essentielles du catalogue GAIA EDR3. Ainsi téléchargés sur un poste de travail, aucune liaison internet ne sera nécessaire pour pour disposer des données astrométriques et photométriques de précision du catalogue complet de la version Early DR3. L'accès aux données sera accéléré et leurs permettra d'être utilisées plus intensivement.

## <span id="page-1-1"></span>**Contenu**

Afin de construire la base de données GRAPPA3E, la partie *main\_source* de la base de données d'archives de [GAIA EDR3](http://cdn.gea.esac.esa.int/Gaia/gedr3/) a été utilisée et partiellement traduite en condensant sous forme binaire et structurée le contenu de quelques 3386 fichiers sources csv compressés. Afin de faciliter la recherche par position, les enregistrements correspondant aux sources ont été redistribuées non plus dans l'ordre ascendant *source\_id* mais par zone du ciel de 1°x1° en ascension droite et en déclinaison. Toutes les 1 811 709 771 sources GAIA EDR3 sont enregistrées dans la base de données. Quelques autres fichiers supplémentaires ont été compilés et peuvent être utilisés comme table de correspondance vers les catalogues *Hipparcos2* et *Tycho2DSCmerge*.

## <span id="page-1-0"></span>**Organisation des données**

Les fichiers GRAPPA3E sont divisés en bandes de déclinaison de 1<sup>o</sup>, sauf pour les 2 zones polaires au-dessus de 85 ° de déclinaison absolue où toutes les étoiles sont regroupées en deux fichiers uniques, l'un pour la calotte polaire nord et l'autre pour la calotte sud.

La base de données est structurée en 170 répertoires. Les répertoires sont nommés 5 à 174. Le nom du répertoire est défini par la valeur de la déclinaison arrondie au degré inférieur plus 90 de la bande contenue. Le nom du répertoire est donc la troncature de (Delta + 90).

Dans chaque répertoire, les étoiles sont enregistrées dans 360 fichiers, chaque fichier a donc une largeur de 1 ° en Ascension Droite (R.A.). Les fichiers sont nommés en fonction de la zone qu'ils représentent.

Ainsi, le fichier 22-**25** stocké dans le répertoire "**25**" est la zone où les étoiles ont une Ascension Droite dans l'intervalle [ 22° ; 23° [ et une Déclinaison dans l'intervalle [-65° ; -64° [ (car **25**° - 90° = - 65°). Voir le paragraphe [Accès aux données](#page-6-0).

Les fichiers contenant le zones polaires sont nommées N85-90 et S85-90 selon l'intervalle de déclinaison qu'ils représentent.

Il y a donc en tout 170x360+2=61202 fichiers de données pour les sources GAIA.

### <span id="page-2-0"></span>**Encodage des étoiles...**

Dans les fichiers de données, les sources sont toutes classées séquentiellement en fonction de leur ascension droite (R.A.). Chaque enregistrement a une longueur de 52 octets. La structure de l'enregistrement est identiques pour tous les fichiers de données et peut être écrite en langage Pascal comme ceci :

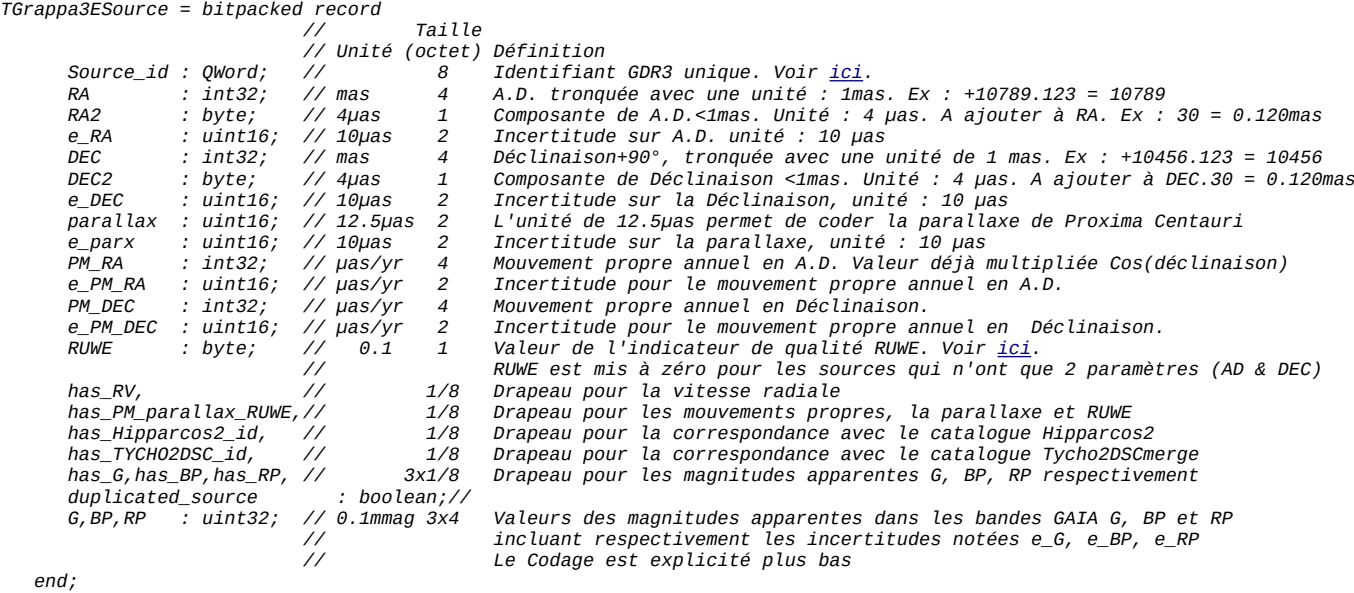

Les enregistrements *bitpacked* sont des enregistrements "compactés" au bit près, c'est-à-dire que les types ordinaux sont alignés sur des limites de bits, et non sur des octets, ou des mots de 32 ou 64 bits. Par conséquent, les 8 indicateurs binaires sont définis sur un seul octet, l'enregistrement fait 52 octets de long ou 13 mots de quatre octets au total.

#### Types de données utilisés :

Les types de données indiqués ci-dessus, en utilisant le langage Pascal, sont :

QWord : entier non signé 64 bits int32 : entier signé 32 bits (seules des valeurs positives ont été enregistrées donc le type uint32 peut être utilisé) uint32 : entier non signé 32 bits uint16 : entier non signé 16 bits octet : entier positif 8 bits

## <span id="page-3-4"></span>**Et décodage...**

**ATTENTION : Toutes les valeurs se réfèrent à l'époque J2016.0 TCB.**

### <span id="page-3-3"></span>**Source\_ID**

L'identifiant unique sur la release EDR3 de la source est le *source\_id*.

#### <span id="page-3-2"></span>**Ascension Droite**

L'Ascension droite de la source et son incertitude sont décodées comme suit, en utilisant le langage Pascal, par exemple pour avoir l'A.D. en degré décimaux, l'incertitude en *mas* :

*value:=(RA+RA2/250)/3600000; error:=e\_RA/100;*

### <span id="page-3-1"></span>**Déclinaison**

La Déclinaison de la source et son erreur sont décodées comme suit, en utilisant le langage Pascal, par exemple pour avoir la Déclinaison en degré décimaux, l'incertitude en *mas* :

*value:=(DEC+DEC2/250)/3600000-90; error:=e\_DEC/100;*

### <span id="page-3-0"></span>**Mouvements Propres annuels, Parallaxe et RUWE**

Les valeurs des mouvements propres annuels en A.D. et Déclinaison, de parallaxe de la source et le facteur RUWE [\(Renormalised unit weight error](https://gea.esac.esa.int/archive/documentation/GEDR3/Gaia_archive/chap_datamodel/sec_dm_main_tables/ssec_dm_gaia_source.html)) sont données quand le drapeau *has\_\_PM\_parallax\_RUWE* est mis à VRAI (=1). Notez que **le mouvement propre en A.D. fourni est µa\* = µa . cos (déclinaison)**.

Pour le mouvement propre en AD et son erreur, en mas :

*valeur:=PM\_RA/1000; erreur:=e\_PM\_RA/1000;*

Pour le mouvement propre en Déclinaison et son erreur, en mas :

*valeur:=PM\_DEC/1000; erreur:=e\_PM\_DEC/1000;*

Pour la Parallaxe et son erreur, in mas :

*valeur:=parallax\*0.0125; erreur:=e\_parallax/100;*

Pour RUWE :

*valeur:=RUWE/10;*

### <span id="page-4-3"></span>**Magnitudes**

Les magnitudes et leurs incertitudes respectives ont été codées dans un même champ int32 (entier non signé sur 32bits) par magnitude lorsque celle-ci est présente. Ceci est signalé par le drapeau *has\_G, has\_BP ou has\_RP* correspondant mis à VRAI (=1).

Le décodage des magnitudes se fait aisément. Par exemple, en langage Pascal, pour magnitude G et son incertitude données en magnitude :

*if has\_G then begin Gmagnitude:=(G AND \$3FFFF)/10000; Gincertitude:=((G AND \$FFFC0000) SHR 18)/10000; end;*

Où SHR est l'opérateur binaire de décalage vers la Droite, (ou une division binaire par 2^18 dans ce cas). AND est le ET binaire (ou logique).

La magnitude est fournie par les 18bits les moins significatifs du mot de 32 bits, aussi seule une opération logique est nécessaire pour obtenir sa valeur avec une unité de 0.1mmag. L'incertitude est donnée par les 14 bits les plus significatifs du mot.

Le même algorithme peut être utilisé pour les magnitude *BP* et *RP*.

**NOTE : les incertitudes sur les magnitudes ne sont pas fournies dans le catalogue GAIA EDR3 mais ont été calculées à partir des flux et des erreurs sur les flux en considérant que la magnitude de référence est nulle (Zéro Point dans l'échelle de Véga comme indiqué [ici](https://gea.esac.esa.int/archive/documentation/GEDR3/Gaia_archive/chap_datamodel/sec_dm_main_tables/ssec_dm_gaia_source.html) pour les magnitudes).**

#### <span id="page-4-2"></span>**Vitesse Radiale**

La vitesse radiale d'une source est donnée dans un fichier séparé lorsque l'indicateur *has\_RV* est VRAI (=1). Les détails seront donnés ci-après.

#### <span id="page-4-1"></span>**Correspondance avec Hipparcos2**

Une correspondance avec une étoile du catalogue Hipparcos2 existe pour la source lorsque l'indicateur *has\_hipparcos2\_id* est VRAI (=1). Les détails seront donnés ci-après . Voir *hipparcos2* best\_neighbour pour plus d'informations.

#### <span id="page-4-0"></span>**Correspondance avec TYCHO2DSCmerge**

Une correspondance avec une étoile du catalogue Tycho2TDSCmerge existe pour la source lorsque l'indicateur *has\_tycho2dsc\_id* est VRAI (=1). Les détails seront donnés ci-après . Voir [tycho2tdsc\\_merge\\_best\\_neighbour](https://gea.esac.esa.int/archive/documentation/GEDR3/Gaia_archive/chap_datamodel/sec_dm_crossmatches/ssec_dm_tycho2tdsc_merge_best_neighbour.html) pour plus d'informations.

### <span id="page-5-2"></span>**Fichiers associés**

Il y a trois fichiers associé aux données de la base GRAPPA3E. Ces fichiers sont :

#### **VR.dat Hipparcos2BestNeighbour.dat** et **Tycho2tdscMergeBestNeighbour.dat**

#### <span id="page-5-1"></span>**Vitesses Radiales**

Comme "seulement" 7,209,831 sources dans la publication GAIA EDR3 ont une vitesse radiale définie (en fait, ce sont les mêmes valeurs de vitesses que celle données dans la publication DR2), ces valeurs ont été stockées dans un fichier à part pour gagner de la place disque. Le fichier **VR.dat** donnent les information suivantes :

La vitesse radiale est donnée par le champ *VR* en km/s avec une valeur entière signée. Son erreur *e* VR est donnée dans la valeur (positive) codée sur un octet.

En langage Pascal, cela donne :

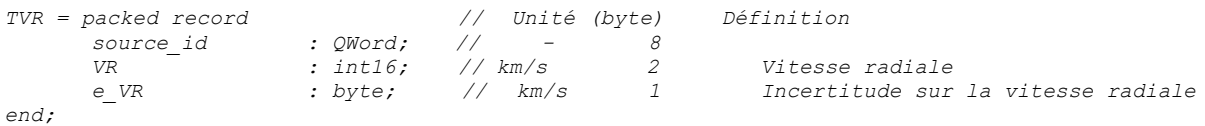

Un enregistrement "packed" signifie que chaque nouvel élément d'un type structuré commence sur une limite d'octet, sans dépendre de la taille des registres du processeur.

Le fichier **VR.dat** est classé dans l'ordre des *source\_id* GAIA EDR3.

#### <span id="page-5-0"></span>**Correspondance avec Hipparcos2**

Le fichier **Hipparcos2BestNeighbour.dat** contient toutes les correspondances entre les sources GAIA EDR3 et les objets Hipparcos2. La recherche n'est pas symétrique et plusieurs sources GAIA peuvent être associées à un objet Hipparcos2. Une bonne correspondance respecte la position et l'erreur de GAIA et du catalogue externe. Les informations suivantes sont fournies :

*source\_id* est l'identifiant unique GAIA EDR3 de la source.

*original\_ext\_source\_id* est l'identifiant unique dans le catalogue Hipparcos2.

*angular\_distance* est la séparation résultante du meilleur voisin dans le catalogue Hipparcos et la source GAIA EDR3. L'unité est l'arcsec.

Le champ *number\_of\_neighbours* donne le nombre de voisin dans le catalogue GAIA.

Le champ *xm* flag donne des détails sur les opérations effectuées par l'algorithme de recherche. Voir [ici pour plus](https://gea.esac.esa.int/archive/documentation/GEDR3/Gaia_archive/chap_datamodel/sec_dm_crossmatches/ssec_dm_hipparcos2_best_neighbour.html) [d'informations](https://gea.esac.esa.int/archive/documentation/GEDR3/Gaia_archive/chap_datamodel/sec_dm_crossmatches/ssec_dm_hipparcos2_best_neighbour.html).

En langage Pascal, cela donne :

```
THipparcos2crossmatch_index = packed record
  source_id : QWord;
   original_ext_source_id : longint;
    angular_distance : single;
    number_of_neighbours,xm_flag : byte;
end
```
Un enregistrement "packed" signifie que chaque nouvel élément d'un type structuré commence sur une limite d'octet, sans dépendre de la taille des registres du processeur. Le type de donnée *single* est un nombre réel flottant de 4 octet au format IEEE.

Le fichier **Hipparcos2BestNeighbour.dat** file est trié sur le champ *source\_id* GAIA EDR3.

#### <span id="page-6-1"></span>**Correspondance avec le catalogue Tycho2DSCmerge**

Le fichier *Tycho2tdscMergeBestNeighbour.dat* contient toutes les correspondances trouvées entre les sources GAIA EDR3 et les objets du catalogue externe *Tycho2DSCmerge*. La recherche n'est pas symétrique et plusieurs sources GAIA peuvent être associées à un objet *Tycho2DSCmerge*. Une bonne correspondance respecte la position et l'erreur de GAIA et du catalogue externe.

*source\_id* est l'identifiant unique GAIA EDR3 de la source.

*original\_ext\_source\_id* est un identifiant unique alphanumérique dans le catalogue Tycho2DSCmerge.

*angular\_distance* est la séparation résultante du meilleur voisin dans le catalogue Tycho2DSCmerge et la source GAIA EDR3. L'unité est l'arcsec.

The *number\_of\_neighbours* donne le nombre de voisin dans le catalogue GAIA.

Le champ *xm\_flag* donne des détails sur les opérations effectuées par l'algorithme de recherche. Voir *[ici pour plus](https://gea.esac.esa.int/archive/documentation/GEDR3/Gaia_archive/chap_datamodel/sec_dm_crossmatches/ssec_dm_tycho2tdsc_merge_best_neighbour.html)* [d'informations](https://gea.esac.esa.int/archive/documentation/GEDR3/Gaia_archive/chap_datamodel/sec_dm_crossmatches/ssec_dm_tycho2tdsc_merge_best_neighbour.html).

*tycho2tdsc\_merge\_oid* field donne un identifiant numérique additionnel à la source dans le catalogue externe.

#### En langage Pascal, cela donne :

```
TTycho2DSCcrossmatch_index = packed record
    source_id : QWord;
    original_ext_source_id : packed array[1..11] of char;
    angular_distance : single;
    number_of_neighbours,xm_flag : byte;
    tycho2tdsc_merge_oid : longint;
end;
```
Un enregistrement "packed" signifie que chaque nouvel élément d'un type structuré commence sur une limite d'octet, sans dépendre de la taille des registres du processeur.

Le type de donnée *single* est un nombre réel flottant de 4 octet au format IEEE.

## <span id="page-6-0"></span>**Accès aux données**

Ces données sont disponibles sous format compressé 7zip sur le site public [FTP](ftp://ftp.imcce.fr/pub/catalogs/GRAPPA3E) de l'IMCCE, à l'Observatoire de Paris, France, ou sur mon site FTP suivant [ftp://uaib24cesson.ddns.net/.](ftp://uaib24cesson.ddns.net/) Ouvrez ce dernier lien avec l'outil Filezilla pour des raisons de sécurité (TLS1.3 requis…). Accédez aux données avec login **grappa** password **grappa**. 11 fichiers composent la base :

- 10 fichiers de données sur les sources qui peuvent être téléchargés et installés selon les besoins et les zones utiles. Les chiffres dans les noms des fichiers correspondent aux répertoires de la base et sont donc associés aux déclinaisons des sources :

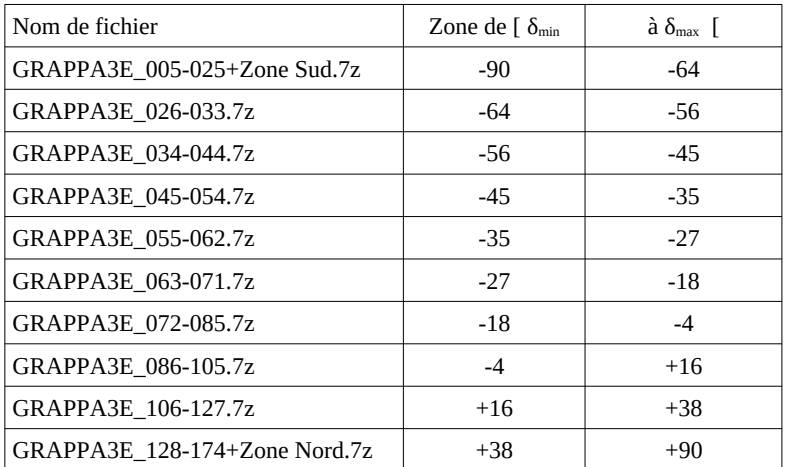

- Un fichier de complémentaire nommé *GRAPPA3E\_Complements.7Z* qui doit être téléchargé. Ils contient les données des vitesses radiales et les fichiers des correspondances avec les catalogues Hipparcos2 et Tycho2DSCmerge.

Les données doivent être décompressées dans le même répertoire avant utilisation afin de restaurer la structure de la base de données. Il est possible ne pas télécharger ou conserver les répertoires concernant des déclinaisons jamais observées.

Un exemple de programme utilisant la base de données sera fourni avec ses sources.

## <span id="page-7-0"></span>**Conclusion**

Bien qu'une grande attention ait été accordée à la réalisation de cette conversion et que de nombreuses vérifications aient été effectuées, l'auteur décline toute responsabilité quant aux éventuelles conséquences de l'utilisation de ces données.

Ces données et informations sont libres d'utilisation. Toute suggestion est la bienvenue et peut être adressée à l'auteur.

Merci d'utiliser GRAPPA3E ! A consommer sans modération !

*Fait à Cesson (France, 77) le 31 Janvier 2021.*

*Marc SERRAU* marc.serrau2@free.fr